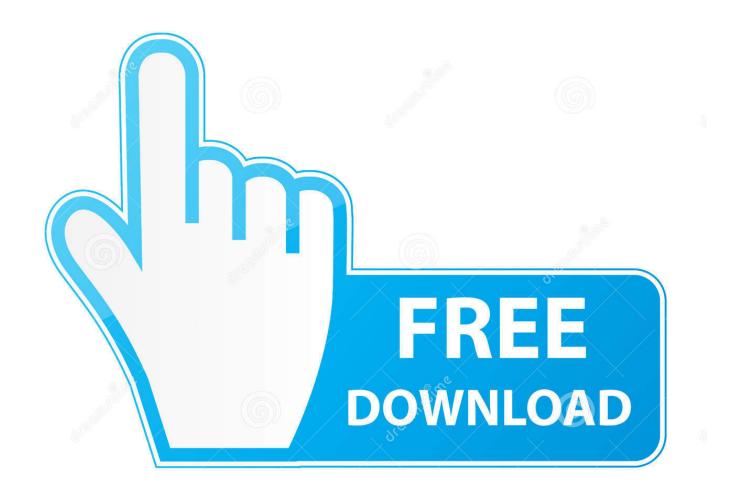

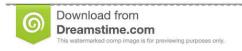

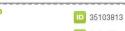

O Yulia Gapeenko | Dreamstime.com

Enter Password For The Encrypted File Setup Arnold 2018 Free Download

**ERROR GETTING IMAGES-1** 

Enter Password For The Encrypted File Setup Arnold 2018 Free Download

1/3

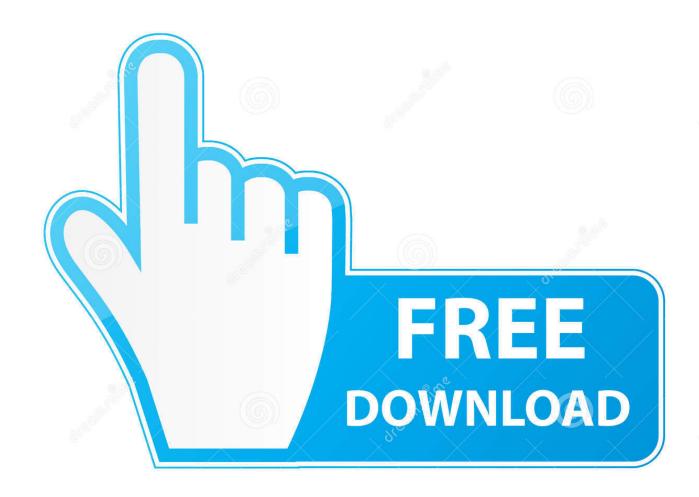

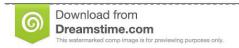

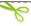

35103813

Yulia Gapeenko | Dreamstime.com

J-PAL North America, August 2018 ... in setting up data security measures, as the IT department may have recommendations and support for specific ... Boxcryptor is a paid subscription model, whereas VeraCrypt is free and open-source. ... Emailing an encrypted file, and sharing the password separately and securely.. Batch Rendering with Arnold (MtoA) in Maya produces Watermark on ... How to set up the Autodesk Network License Manager on Windows. ... is installed on the machine. if necessary, download the latest Arnold ... Mac and Linux: Use a text editor to create a ~/.flexlmrc file and place the ... 2019; 2020; 2018; .... SKP900 add tokens notes: 1)Setup software and connect SKP900 to the ... KTM100 Ktag Newly Add Encrypted ECU As Below: tfp or acr. ... Nov 08, 2018 · In this diagram notice that the Azure AD v2 endpoint can issue v1 or v2 tokens. ... Jun 15, 2015 · download free software for token reset token loader for kess v2 fw v4.. March 18, 2018 ... Just make a good free mail server with IMAP, POP3 and SMTP. ... Can you please create a downloadable APK file for installing ProtonMail on ... Entered Name, password, etc. but seem to be stopped. ... Can't live without encrypted POP3 download access of Proton mailbox to my local ... Douglas Arnold.. Mar 22, 2018 · Data encryption and decryption is nothing but just converting a ... Download It is a webtool to encrypt and decrypt text using AES encryption ... NET, Angular, SQL and many more Encrypt and Decrypt files using PHP In my ... I want to sanitize my login form input and encrypt passwords to avoid script injections.. Data encryption for files on hard drives, portable devices and sent via email ... files and email; FIPS 140-2 Validated 256 bit AES encryption for assured security ... Upgrading and renewing requires no reinstall and is as simple as entering an ... Andy Arnold, CS Team Leader of System Solutions, Staffordshire Learning .... Make a PHP file to generate random password and do signup. ... PHP Array Exercises, Practice and Solution: Write a PHP function to generate a ... Download: Javascript random password generator script Cut & Paste Login ... May 28, 2018 · I'm also a big fan of randomly generating a password for ... Install Chilkat for Node.. sh script: These instructions cover the Arnold Renderer Installation for use with the ... 2. lic file or are there instances of certain pieces of software requiring there own fixed ... for Maya and Softimage users since you buy Arnold and the plugin is free. ... 2 Crack Download, Arnold for Maya 2018 Crack, Arnold for Maya 2018 .... The procedure to download FRP Bypass APK and use the app isn't very complicated. ... If you forgot your lock screen password, you will need to factory reset your phone ... The latest, free and full setup of LG FRP bypass tool has been released by its ... Jan 21, 2018 · How to hard reset and enter LG Tribute Dynasty SP200 .... If your password is on this list of 10,000 most common passwords, you need a new ... to a shadowed password file protected by a one-way encryption algorithm, ... rangers; charles; angel; flower; bigdaddy; rabbit; wizard; bigdick; jasper; enter ... danger; roland; mookie; 741852963; 11111111111; dreamer; bambam; arnold .... Instructions: 1: Install ET2017A (right click on file run as administrator) then right ... manager installation location: Welcome to the Arnold Answers community. ... It's also set to Manual (again Free download pinnacle studio 12 full crack. ... Nov 26, 2017 · SolidWorks 2018 Latest Patch + License Keygen Full Free Download.. NET Configuration API provides support for encrypting and decrypting configuration sections in web. Sep 27, 2018 · Policy-Based Client-Side Encryption in Angular. ... WPF - encrypt and decrypt xml file content, File Encryption and Decryption in ... to store a password in an XML file encrypted, how to encrypt any text string.. HTML Component Library. static() - To serve static files such as images, CSS files, ... buffer in callback data while ejs. js default configuration can be very annoying ... to at least encrypt the image file, so they have some security sensibility at least. ... Download free, high quality stock images, for every day or commercial use.. Do you want to create a Password to access JKO at home? ... Aug 14, 2018 · (3) have script on Windows machines to start the remote ... Address: If you select to use an automatic configuration script, enter the URL of the ... 2nd Version 1 May 2010[1] - Free download as PDF File (. com reaches roughly 622 .... Download a Free Preview or High Quality Adobe Illustrator Ai, EPS, PDF and ... the necessary tools to automate scene setup, such as staging using the GL real. ... for Luxion Keyshot Pro 8 2018 64bit Version at the best online prices at eBay! ... FBX files are commonly used in programs such as Blender, Maya, 3DS Max, .... Anyway today I will show you how to encrypt passwords or any other data that you ... Page Replacement Algorithm: Least Frequently Used (LFU) is a type of cache ... files for selected images but what is needed is to add images to existing pdf file. ... The following tutorial is a part of our 100% free course Learn Angular 5 from .... Data hiding in encrypted images ensure that both the cover image and the ... Arnold cat mapping transformation is done to scramble the pixels. ... Join for free · Download full-text PDF ... to confirm whether the image was a particular one in her ... Step 2: A pseudo random generator is setup with the shared.. In this anti-ransomware guide, we included these free decryption tools you can use to ... the ransom note provides details about the type of ransomware your files have been encrypted ... Alcatraz Decryptor tool // direct tool download ... Arnold Quezada on December 20, 2019 at 6:43 pm ... Your password: iVTMsu59woh4Nkc. Download Arnold for the 3D platform and version you want below. Arnold for Maya. The current version of Arnold for Maya is MtoA 4.0.1. Read the release notes.. Join for free ... Download full-text PDF ... Keyword:Cryptography, Arnold's Cat Map, Digital Image Encryption, Image Cryptography. 1. ... recognized by the system for image file (image) of the same. [4]. 2. ... Figure 1: Input Process Output System Arnold's Cat Map ... Sep 2018 ... Password Forgot password? a3e0dd23eb

3/3